# **"ESTIMACION DE LA POTENCIA DE LA SEÑAL RECIBIDA EN SISTEMAS INALAMBRICOS BASADOS EN EL IEEE 802.11b, CON LA FINALIDAD DE OPTIMIZAR LOS RECURSOS DE LA RED"**

Gabriel Astudillo Brocel<sup>1</sup>, Lenny Garófalo Argüello<sup>2</sup>, Pedro Vargas<sup>3</sup>

<sup>1</sup>Ingeniero en Electrónica y Telecomunicaciones 2006<br><sup>2</sup>Ingeniero en Electrónica y Telecomunicaciones 2006

<sup>2</sup>Ingeniera en Electrónica y Telecomunicaciones 2006

<sup>3</sup>Director de Tesis. Ingeniero en Telecomunicaciones y Master en Ciencias, Instituto Electrotécnico de San Peter Burgo, 1975. Profesor de ESPOL desde 1976. Director de Relaciones Externas en la ESPOL (RELEX) desde 2002.

# **ABSTRACT**

This work will try to reduce the difference between the estimated value and the measured value, using the algorithm of the neighbor's discovery together with the empiric model of the Wall Attenuation Factor (WAF).

The propagation model used is the free space path loss model, which is adjusted for outdoor environments without obstacles, or points so close to the access point. However, for the area in which we will carry out the study, we found multiple concrete walls with a thickness of 12 cm, aluminum divisions and plywood with a thickness of 8 cm, which leads us to use a model that is adjusted better to the conditions of the study.

After the initial selection of AP locations (the first step) is complete, APs are temporarily installed at the locations selected. The coverage areas of these APs are measured (see figure 2). Typically, coverage gaps and/or excessive overlaps are found. Based on the measurement results, the AP locations are adjusted as needed, more measurements are done, more adjustments are made, etc., until an acceptable design is found. The process is in principle iterative. It may be necessary to repeat this design– test–redesign cycle several times to find an acceptable solution.

### **RESUMEN.**

Este trabajo intentará reducir las diferencias entre el valor estimado y el valor medido, usando un algoritmo descubrimiento del vecino siempre teniendo en cuenta el modelo empírico del factor de atenuación de paredes (WAF).

El modelo de propagación comúnmente usado, es el modelo de propagación del espacio libre, el cual es ajustado para ambientes externos sin obstáculos, o puntos cercanos al punto de acceso. Sin embargo, para el área en el cual se enfocó nuestro estudio encontramos múltiples paredes de concreto con un ancho aproximado de 12 cm, divisiones de aluminio y plywood con anchos de 8 cm, que nos lleva a usar un modelo que este mejor ajustado a las condiciones estudiadas.

Después de que esté completa la selección de la ubicación de los APs, estos son instalados temporalmente en las ubicaciones seleccionadas. La cobertura del área de estos APs es medida. Típicamente existen vacíos o sobrelapamientos excesivos. Basado en los resultados de las mediciones la ubicación de los APs es ajustada de acuerdo a la necesidad y más mediciones son hechas, más ajustes, etc., hasta que un diseño aceptable es encontrado.

El proceso es un principio iterativo. Esto puede ser necesario para repetir algunas veces este ciclo de diseño-prueba-re-diseño para encontrar una solución aceptable.

# **INTRODUCCIÓN**

Un problema importante en el plan y aplicación de una red de área local inalámbrica es la selección de la localización del Punto de acceso (AP). La colocación del AP apropiada es necesaria para proporcionar una adecuada cobertura de señal y también para minimizar el traslapamiento del canal de

cobertura. La importancia de colocación conveniente de APs es entonces muy significante. APs puestos demasiado lejos aparte podría parecer barato pero generalmente no es la solución más eficaz; esta solución podría tener vacíos en la cobertura y reducir la eficiencia en la labor total del sistema inalámbrico. Por otro lado, poniendo APs tan cercanos se llega al traslapo excesivo de canales de cobertura, reduciendo la efectividad de la misma y degradando la actuación del sistema en los lugares donde el enlace está fuera del alcance. Ésta es nuestra preocupación principal. Actualmente, la colocación de AP involucra un ensayo y técnica del error. Aquí no se establece ni un procedimiento ni una metodología para resolver este problema. Este estudio pretende alcanzar una mejora para esta situación y entregar una metodología y una medida de la fiabilidad de sí mismo.

Se cree ciertamente que entregando un procedimiento y una metodología, se promoverá el uso de WLAN´s, se ahorrarán muchos recursos a sus usuarios y se proporcionará una tecnología que entrega una solución efectiva al mercado a bajo costo.

### **CONTENIDO**

#### **Optimización de la Posición de los Puntos de Acceso**

Al ubicar múltiples puntos de acceso (AP's) inalámbricos durante la instalación de una red del área local (LAN), se debe tener el suficiente cuidado para asegurar una cobertura de radio adecuada a lo largo del área de servicio, localizando los AP's cuidadosamente. Estudios anteriores muestran que el diseño debe ser basado en mediciones, no simplemente en métodos de prueba y error. Al seleccionar la ubicación de los AP's, uno debe evitar huecos de cobertura, es decir, áreas dónde el servicio no estará disponible a los usuarios.

Por otra parte, es deseable espaciar los AP's tan lejos como sea posible para minimizar los costos. Otra razón para espaciar tan lejos como sea posible los AP's es que el traslape de cobertura entre AP's que operan en el mismo canal de radio (traslape de cobertura en el mismo canal) degrada el rendimiento de las redes basadas en el IEEE 802.11 a, b y g. Se ha encontrado que los esquemas de prueba y error son inadecuados para realizar este tipo de diseños. Más bien, cada diseño debe ser basado en mediciones cuidadosas y exhaustivas de la potencia de la señal.

#### **Estimación de la Potencia de la Señal**

- 1. Se construirá un grafo G conectando cada nodo con su "vecino mas cercano" usando el algoritmo de descubrimiento del vecino. Cada ubicación posible para el AP es un nodo AP el cual es no medible. Todos los otros nodos son nodos de medición.
- 2. En cada nodo de medición, se calcula el exceso de perdida L para cada AP para lo cual una medición de señal fue grabada en el nodo dado como

$$
L = (s^* - 10n \log d) - s_{\text{mediada}}
$$

- 3. Asignamos pesos a las aristas empezando por los nodos más cercanos al PA y proseguimos a través de las aristas hacia los nodos más lejanos al AP. Asignamos un peso W a cada arista tal que  $W = L_{vecino} - L_n$ , donde  $L_n$  es el valor de L en el nodo n, y  $L_{vecino}$  es el valor de L en uno de los n vecinos en el otro lado de una de las aristas y más lejano al AP que *Ln* .
- 4. Como existe la posibilidad de que valores de W sean negativos, los pesos de las aristas deben ser normalizados. Sea *Ws* el valor del peso mínimo calculado para todos los nodos en G. Si  $W_s$  < 0 definimos un factor de normalización  $N_F = |W_s|$ , sino NF=0. Para todo  $W \in G$   $W = W + NF$
- 5. Mueva el AP a una nueva ubicación, la cual se convierte en un nodo no medible.
- 6. Seleccione los nodos de medición mas cercanos al nuevo nodo AP
- 7. Calcule la potencia estimada de la señal en los nodos primarios con

$$
S_{est} = s^* - 10n \log d - kWAF
$$

- 8. Para cada nodo restante use el algoritmo de Dijkstra para encontrar *W*min , donde *W*min es la más pequeña suma posible de los pesos de las aristas que conectan aun nodo con cualquier otro nodo "primario".
- 9. Para cada nodo denormalize el  $W_{\min}$  tal que  $W_{\min} = W_{\min} NF^*n$ , donde n = número de saltos entre el nuevo AP y el nodo resultante en  $W_{\min}$ .
- 10. Calcule la potencia de la señal en todos los otros nodos de medición (no primarios) como

$$
S_{est} = S^* - 10n \log d - W_{\min}
$$

#### **Métodos de recolección de datos y herramientas**

Los datos de las redes inalámbricas fueron recogidas usando NetStumbler. Este programa fue seleccionado porque es de fácil instalación y su uso es muy sencillo; este programa corre en la plataforma de Windows. Con el NetStumbler se puede observar las pautas razonables en el sentido que:

- Los puntos de acceso son detectados solamente si ellos tienen su SSID de manera pública, o la tarjeta cliente que es configurada para mirar el SSID especifico.
- El programa no hace ningún esfuerzo para ganar acceso a la red.
- Otro tráfico en la red no es interceptado o analizado de cualquier forma.

Para el escaneo se utilizó una computadora portátil Compaq 1575DM Pentium MMX procesador con sistema operativo Microsoft Windows 98 y el programa NetStumbler 0.4.0 para la recolección de datos. La potencia de la señal fue captada con un adaptador inalámbrico USB como tarjeta de red de marca D-Link DWL-122, conectado al Puerto USB de la computadora portátil y con un AP (D-Link DWL-700AP) dentro del área de cobertura a medir usando una antena direccional de 80 grados (DWL-M60AT) conectada al AP.

#### **Sumario de los Resultados de Cobertura**

En esta sección se resume los resultados de las mediciones tomadas inicialmente en el área de cobertura, la cuál fue dividida en dos secciones. El procedimiento utilizado para tabular los datos se resume de la siguiente manara:

Se coloca el equipo de medición en cada uno de los puntos de medición durante 10 minutos (asegura el menos 500 datos por punto)

Se ingresa estos datos en una hoja de Excel y se obtiene el promedio de la potencia medida, el ruido y la relación señal a ruido (SNR)

Estos datos son los que se tabulan en las siguientes tablas.

| A |   | -71,5    |   | $-73,06$ $-70,78$ $-63,39$ |                                                         | $-71,55$ | $  -75,87  $      | $-78,37$                          |                            | $-80,14$ $-81,45$ |
|---|---|----------|---|----------------------------|---------------------------------------------------------|----------|-------------------|-----------------------------------|----------------------------|-------------------|
| B |   | $-69,68$ |   | $-72,22$ $-66,48$ $-65,17$ |                                                         | $-73,41$ |                   | $-74,7$ $-73,36$ $-73,33$ $-75,9$ |                            |                   |
| С |   | $-73,76$ |   | $-72,15$ $-70,07$ $-63,4$  |                                                         |          | $-71,38$ $-73,07$ |                                   | $-74,86$ $-74$ $-75,88$    |                   |
| D |   | $-60.14$ |   |                            | $-60,36$ $-63,02$ $-57,63$ $-66,24$ $-67,01$            |          |                   |                                   | $-69,21$ $-70,71$ $-71,58$ |                   |
| Е |   | AP -     |   |                            | $\mid$ -41,49 $\mid$ -48,85 $\mid$ -51,99 $\mid$ -52,21 |          | $-55,93$          |                                   | $-56,34$ $-58,54$          | $-58,57$          |
| F |   | -57.07   |   | -47,76 -48,96              | $-52,99$ $-52,81$                                       |          | $-67,61$          | $-69,49$                          | -71,3                      | $-76,25$          |
| G |   |          |   |                            | $-50,83$ $-51,85$ $-58,95$ $-55,67$ $-59,09$            |          | $-70,14$          |                                   | $-72,53$ $-74,83$          | $-75,15$          |
|   |   |          |   |                            |                                                         |          |                   |                                   |                            |                   |
|   | 1 | 2        | 3 | $\overline{4}$             |                                                         | $5 \t 6$ | $\overline{7}$    | 8                                 | 9                          | 10                |

**Figura Sumario de las Mediciones tomadas en la primera área de estudio, con el AP ubicado en el punto 2E** 

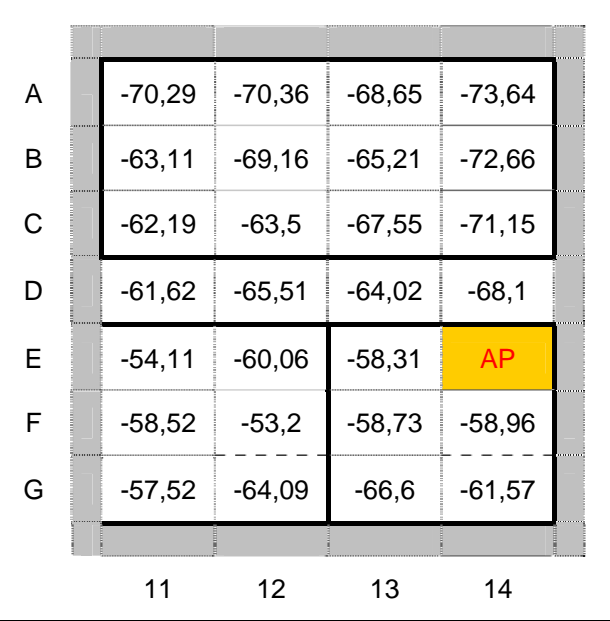

**Figura Sumario de las Mediciones tomadas en la segunda área de estudio, con el AP ubicado en el punto E14** 

### **Descripción del Funcionamiento del Algoritmo Implementado en Matlab**

El proceso de simulación consta de dos partes, la primera consiste en la recolección de datos los cuales deben ser grabados en una hoja de cálculo para ello antes de iniciar la simulación deben conocerse los siguientes datos:

La grilla de medición grabada en una hoja de Excel Potencia referencial a 1 metro

Coeficiente de atenuación n Factor de atenuación por paredes WAF

La segunda parte consiste en la simulación propiamente dicha luego de la cual podremos observar gráficamente la potencia de la señal estimada así como grabar la información en una hoja de Excel para futuros cálculos o referencia al momento de documentar la simulación

### **Resultados de las simulaciones**

A continuación mostraremos los resultados de las simulaciones de dos maneras que permite el programa para luego hacer un análisis de estos resultados y llegar a una conclusión sobre la mejor ubicación del punto de acceso en el área de cobertura.

Dividiremos esta presentación de resultados en dos partes considerando que se han colocado 2 puntos de acceso en el área de cobertura.

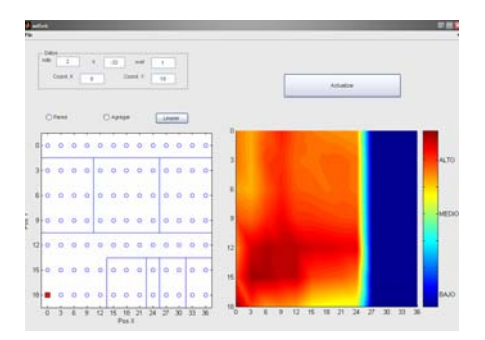

**Figura Grafico de propagación con AP ubicado en G2** 

|   | $\mathbf 2$ | 3     | 4     | 5     | 6     |       | 8     | 9     | 10    | 11     | 12     | 13     | 14     |
|---|-------------|-------|-------|-------|-------|-------|-------|-------|-------|--------|--------|--------|--------|
| Α | -48         | $-55$ | -44   | -36   | -44   | -48   | $-50$ | $-52$ | -53   | $-150$ | $-150$ | $-150$ | $-150$ |
| в | $-47$       | $-55$ | $-40$ | -38   | -46   | $-47$ | -45   | $-45$ | $-47$ | $-150$ | $-150$ | $-150$ | $-150$ |
| C | $-53$       | $-56$ | -45   | $-37$ | -44   | $-45$ | -46   | $-45$ | $-47$ | $-150$ | $-150$ | $-150$ | $-150$ |
| D | -43         | -46   | $-38$ | $-31$ | -38   | $-39$ | $-41$ | -42   | -43   | $-150$ | $-150$ | $-150$ | $-150$ |
| Е | $-51$       | $-27$ | $-22$ | $-24$ | -24   | $-27$ | $-27$ | $-29$ | $-29$ | $-150$ | $-150$ | $-150$ | $-150$ |
| F | -42         | $-20$ | $-21$ | $-25$ | $-25$ | $-40$ | $-42$ | -44   | -48   | $-150$ | $-150$ | $-150$ | $-150$ |
| G | 0           | -42   | $-53$ | -51   | $-55$ | $-66$ | $-69$ | $-71$ | $-72$ | $-150$ | $-150$ | $-150$ | $-150$ |

**Figura Tabla de Resultados obtenidos de la Simulación, AP ubicado en G2** 

Una vez concluida la presentación de los resultados para el primer AP, se procederá a mostrar los resultados obtenidos con el segundo AP:

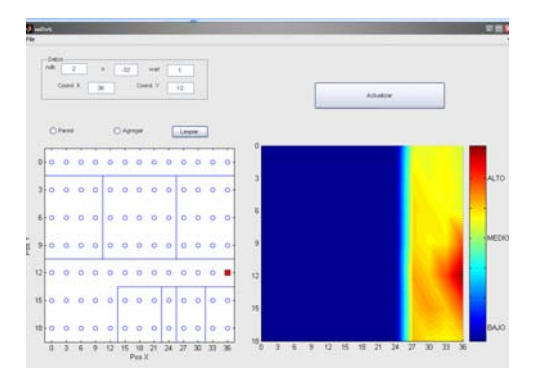

**Figura Gráfico de propagación del segundo AP ubicado en D14** 

|   |        |        | 4      | 5      | 6      |        | 8        | 9      | 10   | 11    | 12    | 13    | 14  |
|---|--------|--------|--------|--------|--------|--------|----------|--------|------|-------|-------|-------|-----|
| A | $-150$ | $-150$ | $-150$ | $-150$ | $-150$ | $-150$ | $-150$   | $-150$ | -150 | -42   | $-42$ | -40   | -45 |
| В | $-150$ | $-150$ | $-150$ | $-150$ | $-150$ | $-150$ | -150 l   | -150   | -150 | -35   | -40   | -36   | -43 |
| C | $-150$ | $-150$ | $-150$ | $-150$ | $-150$ | $-150$ | $ -150 $ | $-150$ | -150 | -34   | -35   | $-37$ | -42 |
| D | $-150$ | $-150$ | $-150$ | $-150$ | -150   | -150   | -150 l   | -150   | -150 | -35   | -38   | $-42$ | 0   |
| Е | $-150$ | $-150$ | $-150$ | $-150$ | $-150$ | $-150$ | $-150$   | -150   | -150 | $-33$ | -40   | -40   | -43 |
| F | -150   | -150   | $-150$ | $-150$ | -150   | $-150$ | -150 l   | $-150$ | -150 | -38   | -34   | $-42$ | -37 |
| G | -150   | $-150$ | $-150$ | $-150$ | -150   | $-150$ | -150     | $-150$ | -150 | -38   | -45   | -48   | -37 |

**Figura Tabla de Resultados obtenidos de la Simulación, AP ubicado en D14** 

# **Análisis de resultados obtenidos en la simulación**

Al analizar los datos de la tablas anteriores podemos decir que la cobertura en cada una de las áreas si fue maximizada, esto no solo se puede apreciar gráficamente, si no también en base a un análisis realizado con los valores de potencia de la señal recibida alrededor del AP que fue virtualmente movido, los mismos que son mayores que los medidos inicialmente.

### **Reubicación de los AP's**

Luego de que el resultado del análisis de la simulación se ha realizado y de haber concluido que la reubicación del AP es conveniente ya que la cobertura se maximiza y con esto se logra cubrir la primer área con una mayor intensidad de señal o con una potencia recibida más alta en los alrededores del AP, se procede a colocar el AP en el punto (X=G, Y=2). Para la segunda área el AP deberá ser reubicado en el punto (X=D, Y=14). Esto también se puede observar de manera gráfica y en la tabla anterior. La cobertura de la señal luego de reubicar los AP´s en cada área se puede observar en los gráficos a continuación:

## **Análisis de Resultados**

La potencia recibida en los puntos alrededor de  $(X=G, Y=2)$  para la primera área y de  $(X=D, Y=14)$ para la segunda área, donde se encuentran ubicados los AP´s respectivamente ha sido medida. Con estos datos obtenidos experimentalmente y los obtenidos de la simulación se realiza una comparación para establecer el porcentaje de error que tiene el cálculo que realiza el algoritmo implementado, esto se puede apreciar en las tablas a continuación.

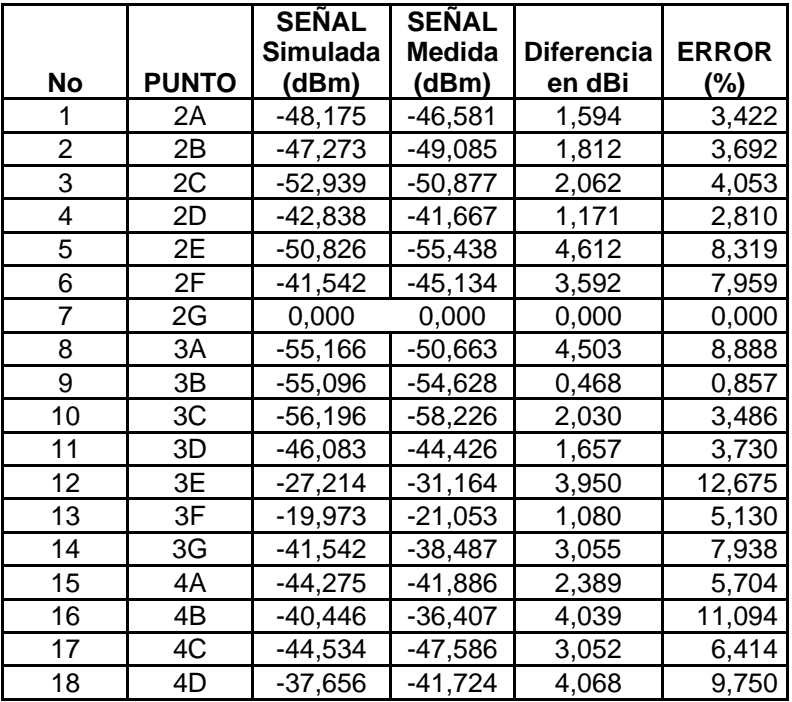

| 19      | 4E              | $-22,345$ | $-26,744$  | 4,399 | 16,449 |
|---------|-----------------|-----------|------------|-------|--------|
| 20      | 4F              | -21,166   | -21,629    | 0,463 | 2,141  |
| 21      | 4G              | -52,674   | -47,889    | 4,785 | 9,992  |
| 22      | 5A              | $-36,43$  | $-31,813$  | 4,617 | 14,513 |
| 23      | 5B              | $-38,412$ | -39,976    | 1,564 | 3,912  |
| 24      | 5C              | -36,722   | -37,527    | 0,805 | 2,145  |
| 25      | 5D              | -30,661   | -32,093    | 1,432 | 4,462  |
| 26      | 5Ε              | $-24,066$ | -20,869    | 3,197 | 15,319 |
| 27      | 5F              | -25,204   | $-22,958$  | 2,246 | 9,783  |
| 28      | 5G              | -50,807   | $-54,595$  | 3,788 | 6,938  |
| 29      | 6A              | -44,142   | $-43,036$  | 1,106 | 2,570  |
| 30      | 6B              | -46,047   | $-44, 155$ | 1,892 | 4,285  |
| 31      | 6C              | -43,906   | -45,680    | 1,774 | 3,884  |
| 32      | 6D              | $-38,394$ | -41,549    | 3,155 | 7,593  |
| 33      | 6Е              | $-23,662$ | $-22,309$  | 1,353 | 6,065  |
| 34      | 6F              | $-25,022$ | $-25,419$  | 0,397 | 1,562  |
| 35      | 6G              | $-54,858$ | -55,498    | 0,640 | 1,153  |
| 36      | 7Α              | -48,079   | $-44,263$  | 3,816 | 8,621  |
| 37      | 7В              | -46,858   | -45,825    | 1,033 | 2,254  |
| 38      | 7C              | -45,059   | -46,863    | 1,804 | 3,850  |
| 39      | 7D              | -38,663   | $-34,875$  | 3,788 | 10,862 |
| 40      | 7Е              | -27,062   | $-23,482$  | 3,580 | 15,246 |
| 41      | 7F              | -39,819   | -40,943    | 1,124 | 2,745  |
| 42      | 7G              | -66,23    | -68,081    | 1,851 | 2,719  |
| 43      | 8A              | -50,266   | $-53,309$  | 3,043 | 5,708  |
| 44      | 8Β              | -45,163   | $-42,227$  | 2,936 | 6,953  |
| 45      | 8C              | -46,484   | -46,889    | 0,405 | 0,864  |
| 46      | 8D              | $-40,541$ | $-39,197$  | 1,344 | 3,429  |
| 47      | 8Ε              | -27,285   | $-27,747$  | 0,462 | 1,665  |
| 48      | 8F              | -41,695   | $-40,322$  | 1,373 | 3,405  |
| 49      | 8G              | $-68,806$ | $-65,859$  | 2,947 | 4,475  |
| 50      | 9Α              | -51,785   | $-52,952$  | 1,167 | 2,204  |
| 51      | 9Β              | $-44,871$ | $-42,186$  | 2,685 | 6,365  |
| 52      | 9C              | -45,372   | $-47,274$  | 1,902 | 4,023  |
| 53      | 9D              | -41,839   | $-45,584$  | 3,745 | 8,216  |
| 54      | 9E              | $-29,359$ | $-28,253$  | 1,106 | 3,915  |
| 55      | 9F              | -43,511   | $-39,724$  | 3,787 | 9,533  |
| 56      | 9G              | $-71,224$ | -73,649    | 2,425 | 3,293  |
| 57      | 10A             | $-52,898$ | $-52,131$  | 0,767 | 1,471  |
| 58      | 10B             | $-47,241$ | $-50,228$  | 2,987 | 5,947  |
| 59      | 10C             | -47,072   | -47,691    | 0,619 | 1,298  |
| 60      | 10D             | $-42,564$ | -44,790    | 2,226 | 4,970  |
| 61      | 10E             | $-29,314$ | -32,009    | 2,695 | 8,420  |
| 62      | 10F             | -48,463   | -49,859    | 1,396 | 2,800  |
| 63      | 10G             | $-71,619$ | $-74,883$  | 3,264 | 4,359  |
| % ERROR | <b>PROMEDIO</b> |           |            | 5,687 |        |

**Figura Porcentaje de Error del Algoritmo Implementado, AP colocado en G2** 

| <b>No</b>                  | <b>PUNTO</b>    | <b>SEÑAL</b><br><b>Simulada</b><br>(dBm) | <b>SEÑAL</b><br><b>Medida</b><br>(dBm) | <b>Diferencia</b><br>en dBi | <b>ERROR</b><br>(%) |  |  |  |
|----------------------------|-----------------|------------------------------------------|----------------------------------------|-----------------------------|---------------------|--|--|--|
| 1                          | 11A             | $-42,303$                                | -45,935                                | 3,632                       | 7,907               |  |  |  |
| $\overline{2}$             | 11B             | $-35,135$                                | $-37,328$                              | 2,193                       | 5,875               |  |  |  |
| 3                          | 11 <sub>C</sub> | $-34,489$                                | $-38,945$                              | 4,456                       | 11,442              |  |  |  |
| $\overline{4}$             | 11D             | $-34,606$                                | $-36,473$                              | 1,867                       | 5,119               |  |  |  |
| 5                          | 11E             | $-33,403$                                | $-36,022$                              | 2,619                       | 7,271               |  |  |  |
| 6                          | 11F             | $-38,493$                                | $-39,996$                              | 1,503                       | 3,758               |  |  |  |
| $\overline{7}$             | 11G             | $-37,767$                                | $-36,912$                              | 0,855                       | 2,316               |  |  |  |
| 8                          | 12A             | $-41,934$                                | $-40,129$                              | 1,805                       | 4,498               |  |  |  |
| 9                          | 12B             | $-40,489$                                | $-39,136$                              | 1,353                       | 3,457               |  |  |  |
| 10                         | 12C             | $-34,898$                                | $-33,131$                              | 1,767                       | 5,333               |  |  |  |
| 11                         | 12D             | $-37,978$                                | $-39,621$                              | 1,643                       | 4,147               |  |  |  |
| 12                         | 12E             | $-39,861$                                | -41,011                                | 1,150                       | 2,804               |  |  |  |
| 13                         | 12F             | $-34,075$                                | $-32,704$                              | 1,371                       | 4,192               |  |  |  |
| 14                         | 12G             | $-45,034$                                | $-42,828$                              | 2,206                       | 5,151               |  |  |  |
| 15                         | 13A             | $-39,789$                                | $-42,268$                              | 2,479                       | 5,865               |  |  |  |
| 16                         | 13B             | $-35,637$                                | $-30,770$                              | 4,867                       | 15,817              |  |  |  |
| 17                         | 13C             | $-37,011$                                | $-36,083$                              | 0,928                       | 2,572               |  |  |  |
| 18                         | 13D             | $-41,542$                                | -46,521                                | 4,979                       | 10,703              |  |  |  |
| 19                         | 13E             | $-40,152$                                | $-42,722$                              | 2,570                       | 6,016               |  |  |  |
| 20                         | 13F             | $-41,539$                                | $-40,718$                              | 0,821                       | 2,016               |  |  |  |
| 21                         | 13G             | $-48,446$                                | $-49,512$                              | 1,066                       | 2,153               |  |  |  |
| 22                         | 14A             | $-44,581$                                | $-44,332$                              | 0,249                       | 0,562               |  |  |  |
| 23                         | 14B             | $-42,582$                                | $-38,086$                              | 4,496                       | 11,805              |  |  |  |
| 24                         | 14C             | -41,542                                  | $-42,746$                              | 1,204                       | 2,817               |  |  |  |
| 25                         | 14D             | 0                                        | 0,000                                  | 0,000                       | 0,000               |  |  |  |
| 26                         | 14E             | $-42,542$                                | $-44,273$                              | 1,731                       | 3,910               |  |  |  |
| 27                         | 14F             | $-37,333$                                | $-39,115$                              | 1,782                       | 4,556               |  |  |  |
| 28                         | 14G             | $-37,444$                                | $-33,146$                              | 4,298                       | 12,967              |  |  |  |
| % ERROR<br><b>PROMEDIO</b> |                 | 5,537                                    |                                        |                             |                     |  |  |  |

**Figura Porcentaje de Error del Algoritmo Implementado, AP colocado en D 14** 

El porcentaje de error promedio del cálculo del algoritmo para la primera área, cuando el AP está reubicado en G2 es de 5.687 % y el porcentaje de error para la segunda área con el AP reubicado al punto D14 es de 5.537 %, por lo que podemos decir que el porcentaje de error entre el cálculo que realiza el algoritmo implementado y las mediciones realizadas es aceptable para las dos áreas.

### **Conclusiones y Recomendaciones**

Luego de analizar los resultados obtenidos en la presente tesis se concluye y recomiendan lo siguiente:

Al comparar los resultados de la estimación con los valores medidos en el área de servicio se establece que el margen de error de las mediciones no supera los 5dBm, por lo tanto concluimos que el rendimiento es aceptable para estimar la potencia de la señal recibida en redes inalámbricas de área local y se sugiere el uso del algoritmo y del procedimiento para el diseño de las mismas.

Concluimos que el Factor de atenuación de paredes WAF influye notablemente en el calculo de la potencia recibida a una distancia menor a los 10 metros, por lo que se recomienda incluir el Factor en los cálculos, dadas las condiciones anteriormente mencionadas. Por otra parte se pudo observar que para distancias mayores a los 10 metros el uso del WAF es indiferente y no afecta a las estimaciones de potencia.

# **REFERENCIAS**

- a. Frank Ohrtman Mc Graw Hill, "Wi-Fi Hand Book: Building 802.11b Wíreless Networks", page 114 – 141, 2004
- b. Matthias Unbehaun "On the Design and Deployment of Low-cost Wireless Infrastructure", disertación suscrita ante en el Instituto Real de Tecnología previo a la obtención del Doctorado en Filosofía (PhD), Estocolmo 2002
- c. Alex Hills, Jon Schlegel, and Ben Jenkins "Estimating Signal Strengths in the Design of an Indoor Wireless Network", IEEE TRANSACTIONS ON WIRELESS COMMUNICATIONS, VOL. 3, NO. 1, JANUARY 2004
- d. Alejandro Velasco, "Métodos de Modulación de Frecuencia", Laboratorio de Radiocomunicaciones 2, Bogotá.
- e. Richard S. Wolff, Ph.D, "EE80 Wireless Comunications Systems Fall 2004 Indoor Propagation Models".
- f. T. S. Rappaport, Wireless Comunications: Principles and Practice. Englewood Cliffs, NJ: Prentice-Hall, 1996.
- g. Estándares WLAN <http://www.eveliux.com/articulos/estandareswlan.html>
- h. Wi-Fi Hotspot Directory <http://www.jiwire.com/>
- i. Estudio, Modelamiento y Simulación de Sistemas de Espectro Ensanchado Secuencia Directa y Salto De Frecuencia, Hernán Córdova, Patricia Chávez Departamento de Investigación de Sistemas de Telecomunicaciones. ESPOL
- j. 802.11b Wireless Network Visualization and Radiowave Propagation Modeling, Chris Lentz, Senior Thesis Computer Science Department Dartmouth Collage Technical Report TR2003-45.

ING. PEDRO VARGAS DIRECTOR DE TESIS